# NÚCLEOS TOROIDALES

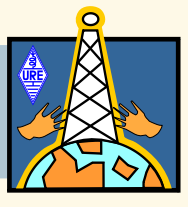

## *1.- INTRODUCCIÓN*

Para la construcción de bobinas fijas para su utilización en circuitos de baja potencia en las bandas de HF y VHF se utilizan casi exclusivamente núcleos toroidales. Los radioaficionados utilizan cada vez más este tipo de núcleo en lugar de las clásicas bobinas cilíndricas con núcleo ajustable que suelen ir encerradas en un blindaje metálico.

Los motivos por los cuales se prefieren las inductancias con núcleo toroidal a las clásicas bobinas cilíndricas son variados y los podemos resumir en los siguientes:

- Los núcleos toroidales, debido a su forma, no tienen campo magnético disperso y por tanto no es necesario encerrarlos en un blindaje metálico.
- El Q (factor de calidad) de un bobi-

nado sobre un toroide es mayor que sobre una bobina convencional. Valores de 150 — 200 son fáciles de alcanzar, siempre que se utilice el núcleo adecuado. Esto es muy conveniente para la construcción de determinados circuitos, como por ejemplo, filtros pasabanda donde el factor de calidad de las bobinas empleadas influyen grandemente en su respuesta de frecuencia.

- El valor de la inductancia depende fielmente del material empleado en el núcleo y del número de espiras, por lo que es muy fácil calcular el valor de la inductancia.
- Con los núcleos toroidales se consiguen inductancias muy

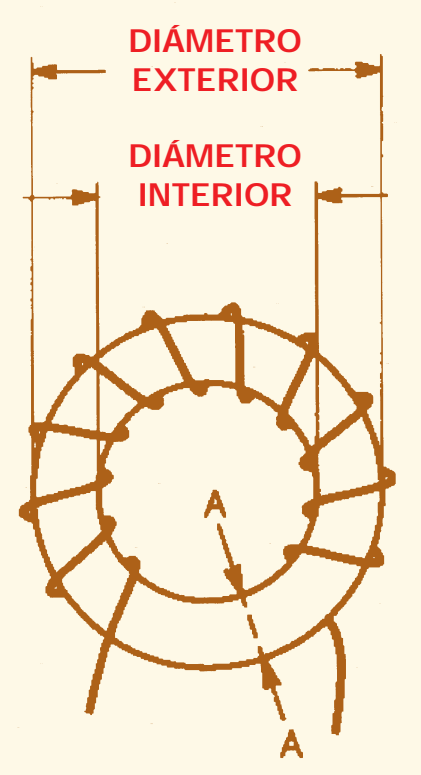

*Fig. 2 Vista frontal*

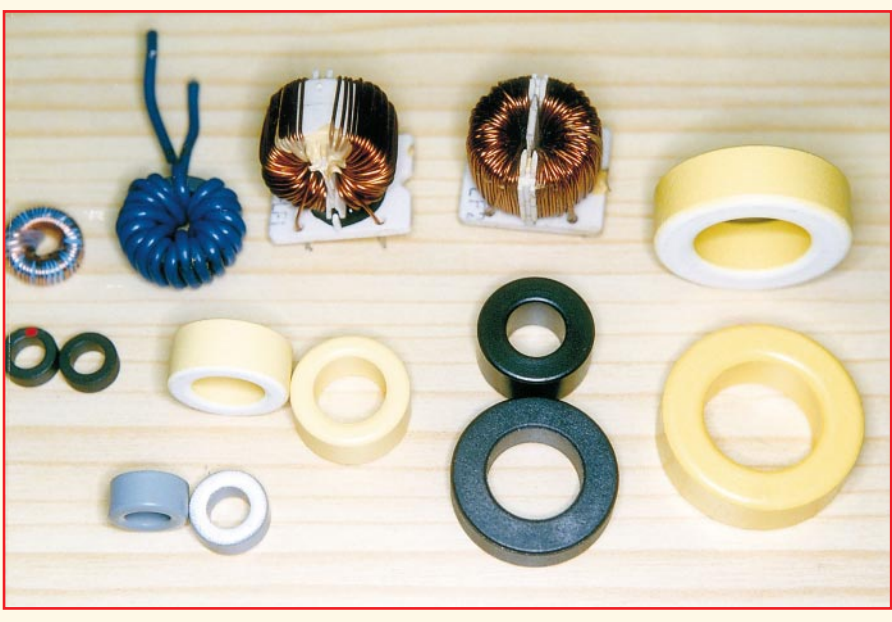

#### *Fig. 1 Distintos tipos de toroides*

compactas y de reducido tamaño.

• Los núcleos toroidales son muy útiles desde algunos cientos de Hz hasta muy arriba en el espectro de UHF.

En la figura número 1 se pueden observar distintos tipos de toroides, algunos desnudos y otros bobinados con un cierto número de espiras. Como se puede observar claramente, los núcleos toroidales tienen forma de rosquilla. En la parte superior de dicha figura se aprecian dos unidades colocadas sobre un soporte para su mejor instalación sobre un circuito impreso. Así mismo se aprecia que el color de los toroides no es igual en las distintas unidades. El color indica el tipo de material utilizado en su fabricación y que tiene que ver, entre otras cosas, con el margen de frecuencias dentro del cual se puede utilizar el núcleo en cuestión.

#### *2.- PARÁMETROS*

Los núcleos toroidales se identifican mediante la letra "T" seguida de dos o tres números, que indican el diámetro exterior del núcleo en centésimas de pulgada, y otras cifras que indican el tipo de mezcla empleado en su fabricación. Así, un núcleo con la denominación T-37/2 indica un núcleo con un diámetro exterior de 37 centésimas de pulgada, esto es, 9,5 milímetros, y una mezcla tipo 2 apropiada para frecuencias entre 1 y 30 MHz.

En la figura número 2 tenemos una vista frontal de un núcleo toroidal. En ella se indican el diámetro exterior y el diámetro interior. La sección A-A se obtiene restando el diámetro exterior menos el diámetro interior y dividiendo por dos.

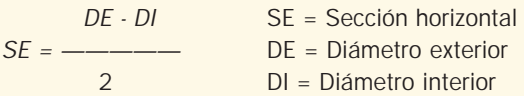

En la figura número 3 tenemos una vista lateral del toroide, donde se indica la altura del núcleo. Con las anteriores dimensiones, diámetro exterior, diámetro interior y altura, podemos calcular la longitud que tendrá cada espira. Esta longitud será la suma de dos veces la sección A-A más dos veces la altura.

$$
LO = DE - DI + 2AL
$$

LO = Longitud de cada espira AL = Altura del núcleo

Otro aspecto a tener en cuenta es el número máximo de espiras que podremos bobinar en una sola capa sobre un cierto núcleo. Este número vendrá determinado por diámetro interior y por el grueso del hilo que utilicemos y lo podremos calcular con la siguiente fórmula.

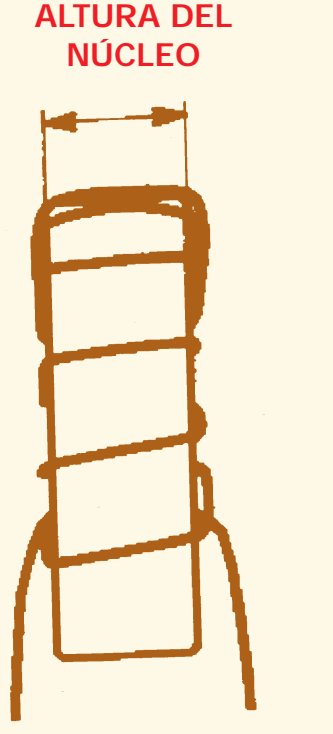

*Fig. 3 Vista lateral*

$$
NE = \frac{3,14DI}{DH}
$$

NE = Número de espiras *DI* = Diámetro interior *DH* = Diámetro del hilo

En la figura número 4 se observa la forma exacta de contar las espiras sobre el núcleo y en la figura número 5 tenemos la disposición más conveniente del bobinado sobre el toroide, esto es, dejando un espacio entre el comienzo y el final del bobinado aproximadamente de unos 30 grados. De esta forma se disminuye la capacidad parásita y se obtiene el mejor factor de calidad (Q) posible.

En la figura número 6 se indica el modo de bobinar un toroide. Para ello haremos una lanzadera a partir de un trozo

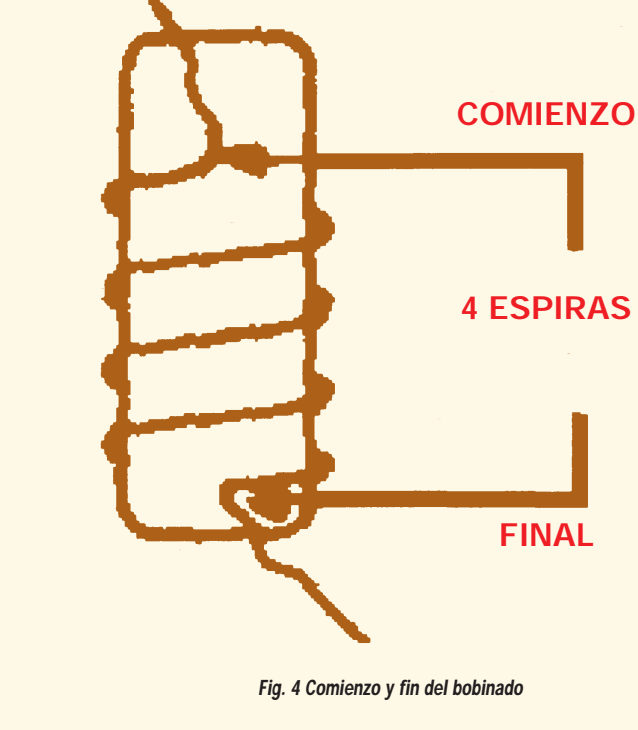

de madera o cartón fuerte. El ancho de esta lanzadera deberá ser el adecuado para que pase por el centro del núcleo. En sus extremos haremos unas rendijas sobre las que bobinaremos previamente el hilo de cobre que formará el bobinado. La cantidad de hilo necesaria vendrá dada por las dimensiones del núcleo y el número de espiras a bobinar, y se puede calcular con las fórmulas dadas anteriormente.

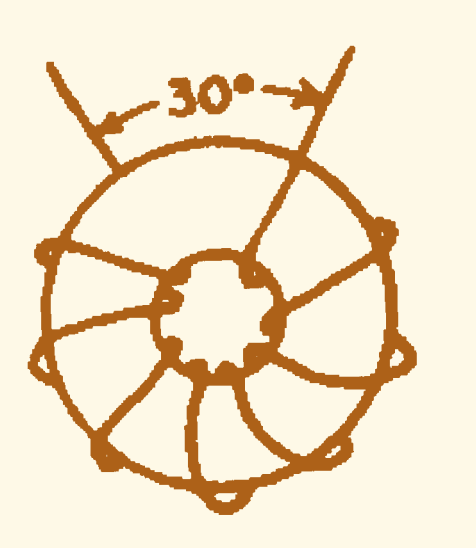

*Fig. 5 Disposición del bobinado*

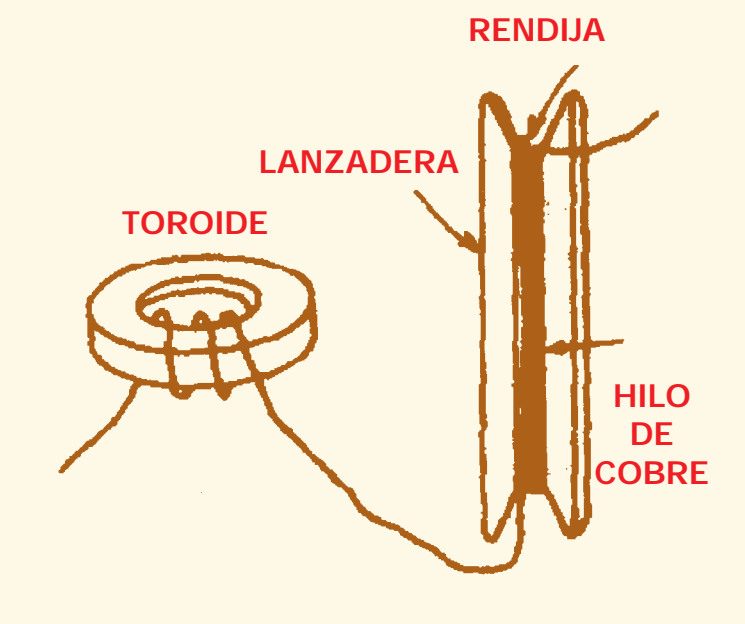

*Fig. 6 Bobinado de un toroide*

#### *3.- DATOS*

Los datos sobre núcleos toroidales que aparecen en distintas publicaciones a veces son algo confusos. En las siguientes líneas he intentado recopilar el mayor número de datos sobre esta cuestión, ordenándolos para una mejor comprensión por parte del lector.

En la tabla número 1 se indica el tipo de toroide, el diámetro exterior, diámetro interior, altura y desarrollo, es decir, la longitud de cada espira.

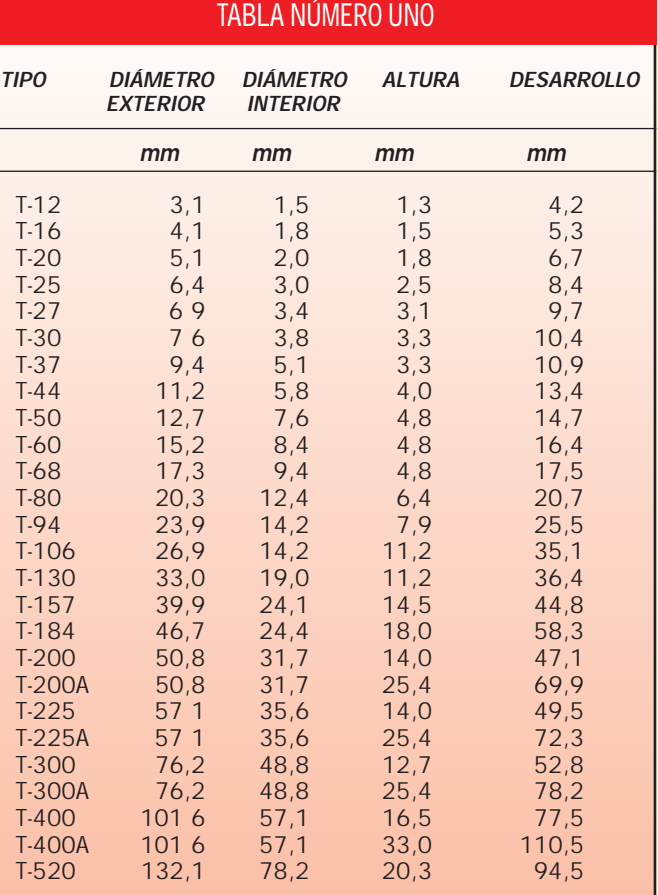

Todos los datos están expresados en milímetros. Estas cifras son aproximadas debido a la conversión de pulgadas a milímetros. Así mismo las dimensiones de los núcleos pueden tener ciertas tolerancias, por lo que sus dimensiones reales pueden diferir ligeramente de las indicadas.

Señalar también que hay en el mercado núcleos toroidales que no tienen las dimensiones indicadas en la tabla número 1, bien en su totalidad o parcialmente. Por ejemplo, el toroide de color amarillo que se encuentra encima de los dos pequeños de color gris, en la parte izquierda de la figura número 1, tiene un diámetro exterior de 20,3 milímetros y un diámetro interior de 12,4 milímetros, por lo que parece que debería corresponder al tipo T-80. Sin embargo su altura es de 9,4 milímetros y no de 6,4 milímetros como indica la tabla para la altura del toroide tipo T-80.

Como ya se ha dicho anteriormente, el color o colores del toroide indican el tipo de material empleado en su construcción y por tanto el margen de frecuencias dentro del cual debe ser utilizado preferentemente un determinado núcleo. En la tabla número 2 se relacionan estos colores y sus frecuencias asociadas.

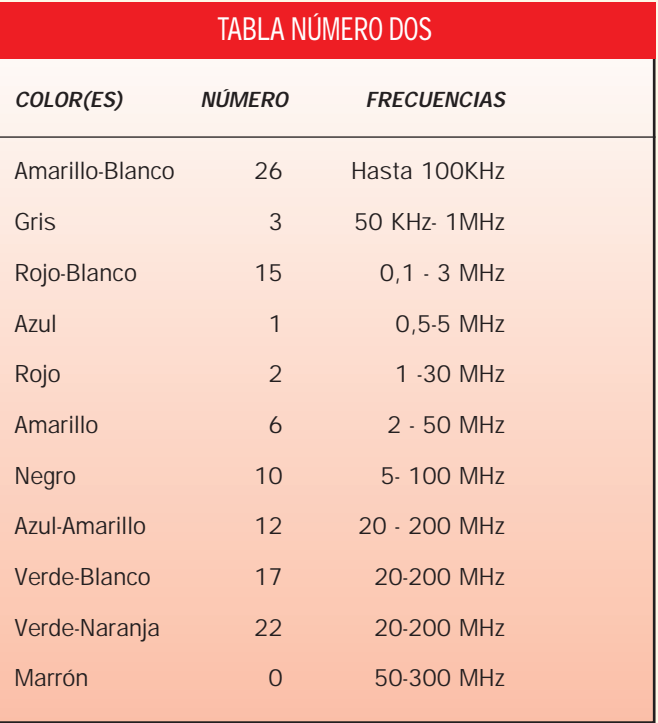

En la primera columna se relacionan los colores del núcleo, en primer lugar el color que ocupa tres de las cuatro caras y en segundo lugar el que ocupa la cuarta cara, si lo hay. La segunda columna indica el número normalizado que define el material del núcleo. En la tercera columna se indica el margen de frecuencias donde preferentemente se debe utilizar el núcleo.

Los datos relativos a las frecuencias de utilización varían entre las distintas publicaciones consultadas. No obstante es posible utilizar un núcleo en un margen de frecuencias distinto del especificado, aunque con un factor de calidad menor.

Otro dato a tener en cuenta es el índice AL, que es la inductancia que se obtiene, en milihenrios, al bobinar sobre un núcleo cien espiras. Este índice varía con el tamaño del núcleo y con el tipo de mezcla. En la tabla número tres se relacionan los distintos núcleos y su índice AL.

En la fila superior se indica el tipo de mezcla, mientras que en la columna de la izquierda aparece el tamaño del núcleo. En los núcleos muy pequeños no se tiene el dato ya que no se pueden bobinar cien espiras sobre un núcleo tan pequeño.

Conociendo el parámetro AL de un determinado núcleo, es posible calcular el número de espiras que es preciso bobinar para obtener una determinada inductancia. Para ello utilizaremos la siguiente fórmula:

$$
N = 100 \sqrt{\frac{INDUCTANCIA}{A_L}}
$$

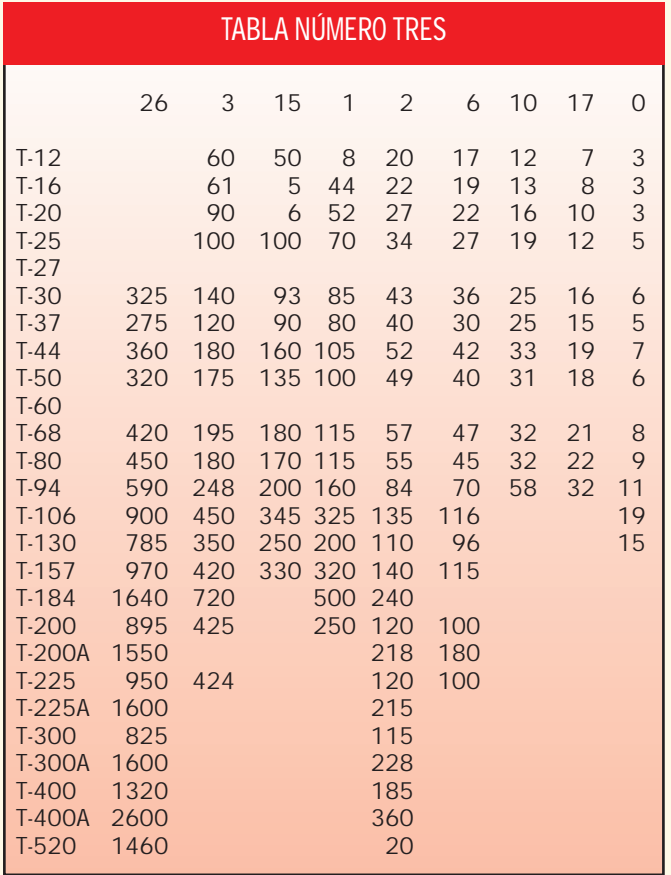

La inductancia de un determinado bobinado se puede calcular utilizando la siguiente fórmula:

$$
L(mH) = \frac{A_L * N^2}{10000}
$$

El parámetro AL de un determinado núcleo se calcula mediante la siguiente fórmula:

$$
A_L = \frac{10000 \times L}{N^2}
$$

### *4.- CONCLUSIÓN*

En las líneas anteriores se ha intentado recopilar los datos más significativos que permitan la confección de bobinados sobre núcleos toroidales. Estos datos no pretenden ser exhaustivos ni totalmente exactos, ya que se han encontrado discrepancias entre las distintas publicaciones consultadas. No obstante pueden ser un buen punto de partida para obtener buenos resultados.

Como es natural, quedo enteramente a la disposición de quien necesite cualquier aclaración o detalle sobre lo aquí tratado. Buena suerte a todos.

> Luis Sánchez Pérez. EA4-NH Apartado 421, TOLEDO Tlf. 925-35-34-66 *E-mail : lusape@ribernet.es*

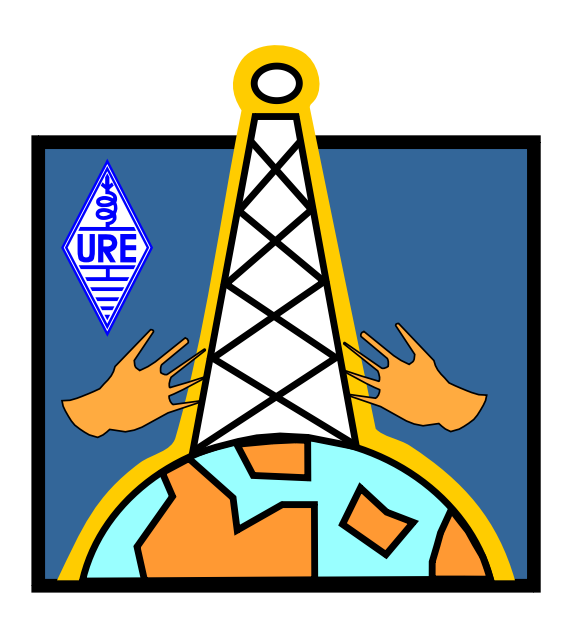